VILLE DE

Ateliers multimédia (durée : de 1 heure à 1h30 maximum)

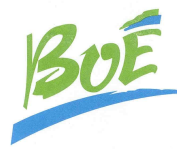

## Janvier 2024

Ateliers gratuits pour les abonnés de la médiathèque (Boétiens) 7€ pour les abonnés habitants hors commune de Boé, sur inscription à l'accueil de la médiathèque (places limitées)

Nous nous réservons le droit de ne pas inscrire une personne si le niveau requis n'est pas atteint.

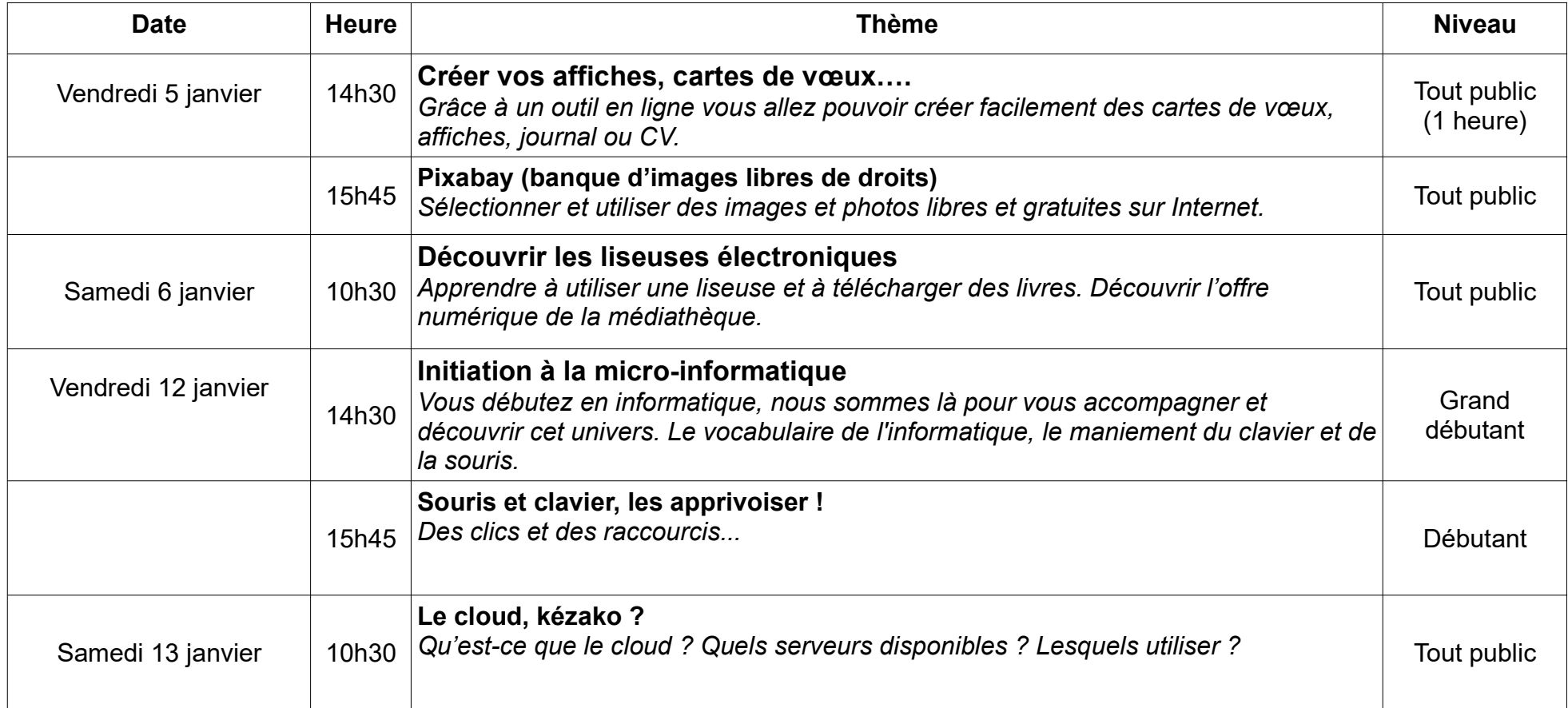

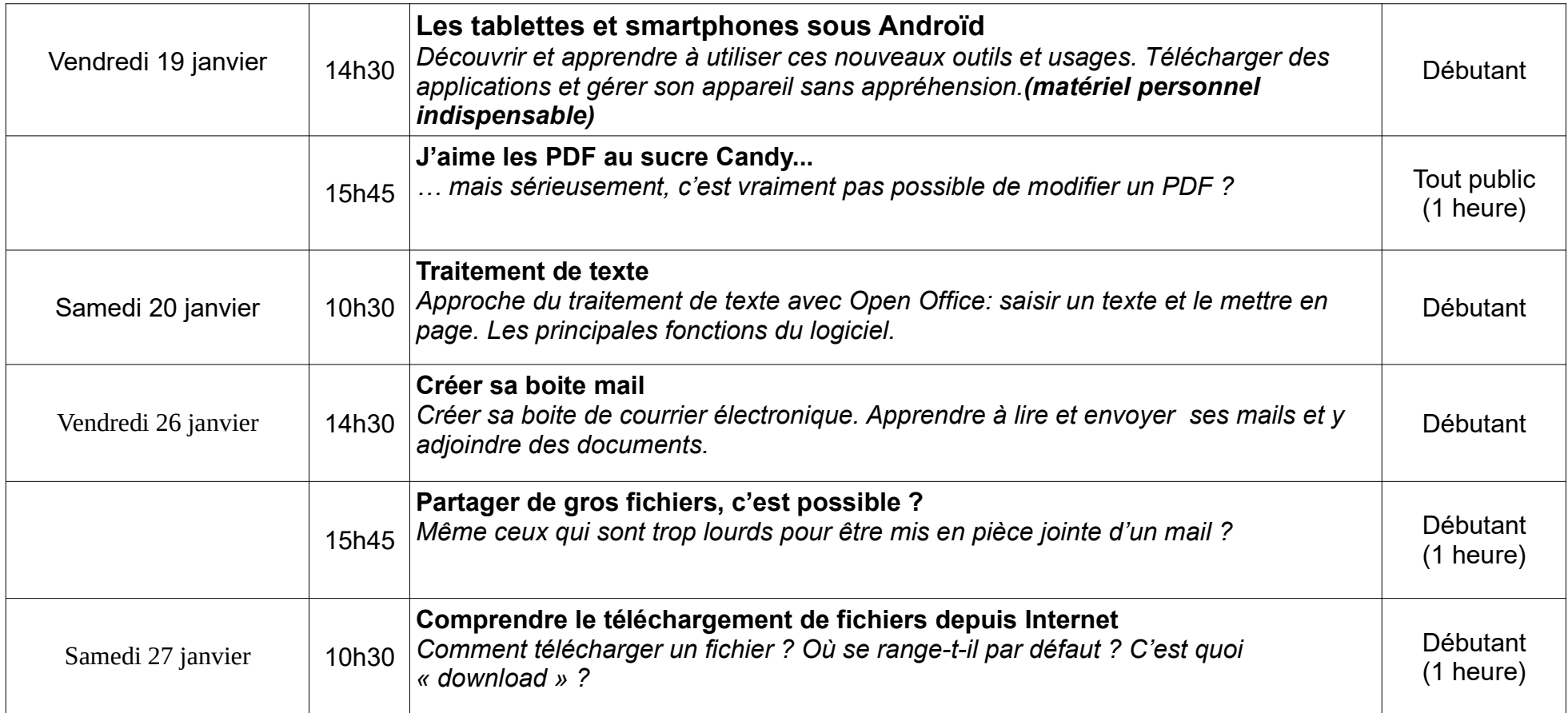